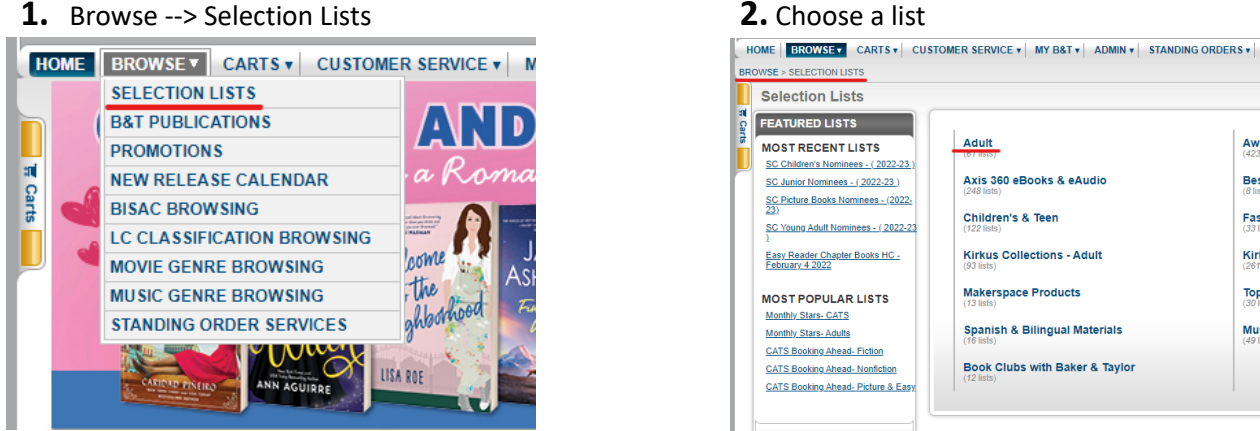

# **Booking Ahead Audiobooks Monthly Stars** Monthly Stars<br>Monthly Stars December 2021 Adult<br>Monthly Stars January 2022 Adult<br>Monthly Stars November 2021 Adult<br>Monthly Stars October 2020 Adult<br>Monthly Stars October 2021 Adult Adult Audiobooks - January 2022<br>Adult Audiobooks - January 2022<br>Adult Audiobooks February 2022 Booking Arieau<br>Booking Ahead 01-2022 Adult HC Fiction<br>Booking Ahead 01-2022 Adult HC Nonfiction<br>Booking Ahead 02-2022 Adult HC Fiction Booking Ahead 02-2022 Adult HC Nonfiction Booking Ahead 11-2021 Adult HC Fiction SEE MORE **v Bestsellers** Large Print<br>New Large Print December 2021 **Spirit Book Leasing** Adult Books - February 2022<br>Adult Books - January 2022<br>Adult eBooks - January 2022 Spirit Book Leasing - December 2021 - Fiction New Large Print February 2022 Spirit Book Leasing - December 2021 - Nonfiction **New Large Print January 2022**<br>New Large Print November 2021 Spirit Book Leasing - February 2022 - Fiction Adult eBooks - February 2022 Spirit Book Leasing - February 2022 - Nonfiction Spirit Book Leasing - January 2022 - Fiction SEE MORE **v** Book Leasing<br>
<u>Book Leasing 01-2022 Adult HC Fiction</u><br>
<u>Book Leasing 01-2022 Adult HC Fiction</u><br>
<u>Book Leasing 02-2022 Adult HC Fiction</u><br>
<u>Book Leasing 02-2022 Adult HC Fiction</u><br>
<u>Book Leasing 01-2021 Adult HC Fiction</u> **Librarian Selections Summer Reading Themed Lists** LibraryReads February 2022<br>LibraryReads January 2022<br>LibraryReads November 2021 Urban Fiction December 2021<br>Urban Fiction February 2022 SEE MORE **v** SEE MORE **v**

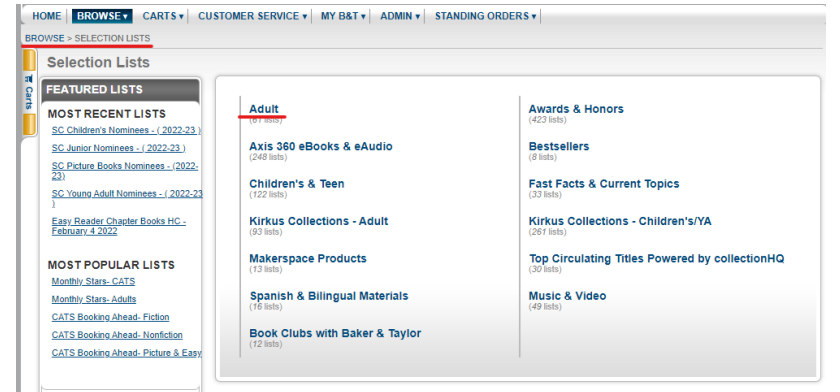

# **3.** Pick a list **4.** Refine your search

- click on **+** symbol to expand options
- place a  $\sqrt{}$  in box selected BISAC filters may be more useful than LC Class.
- click "Apply Filter" at the bottom of the window

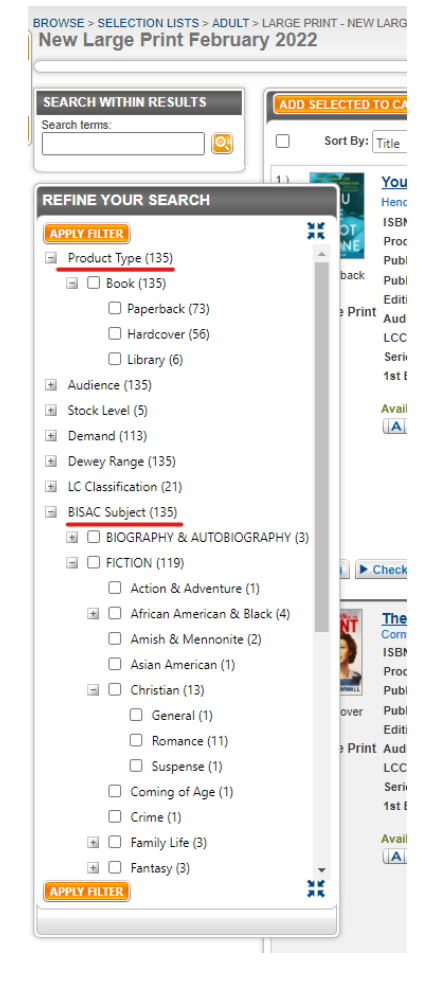